### **MediumFBA – A MATLAB Application for Integrated Medium Design and Flux Balance Analysis**

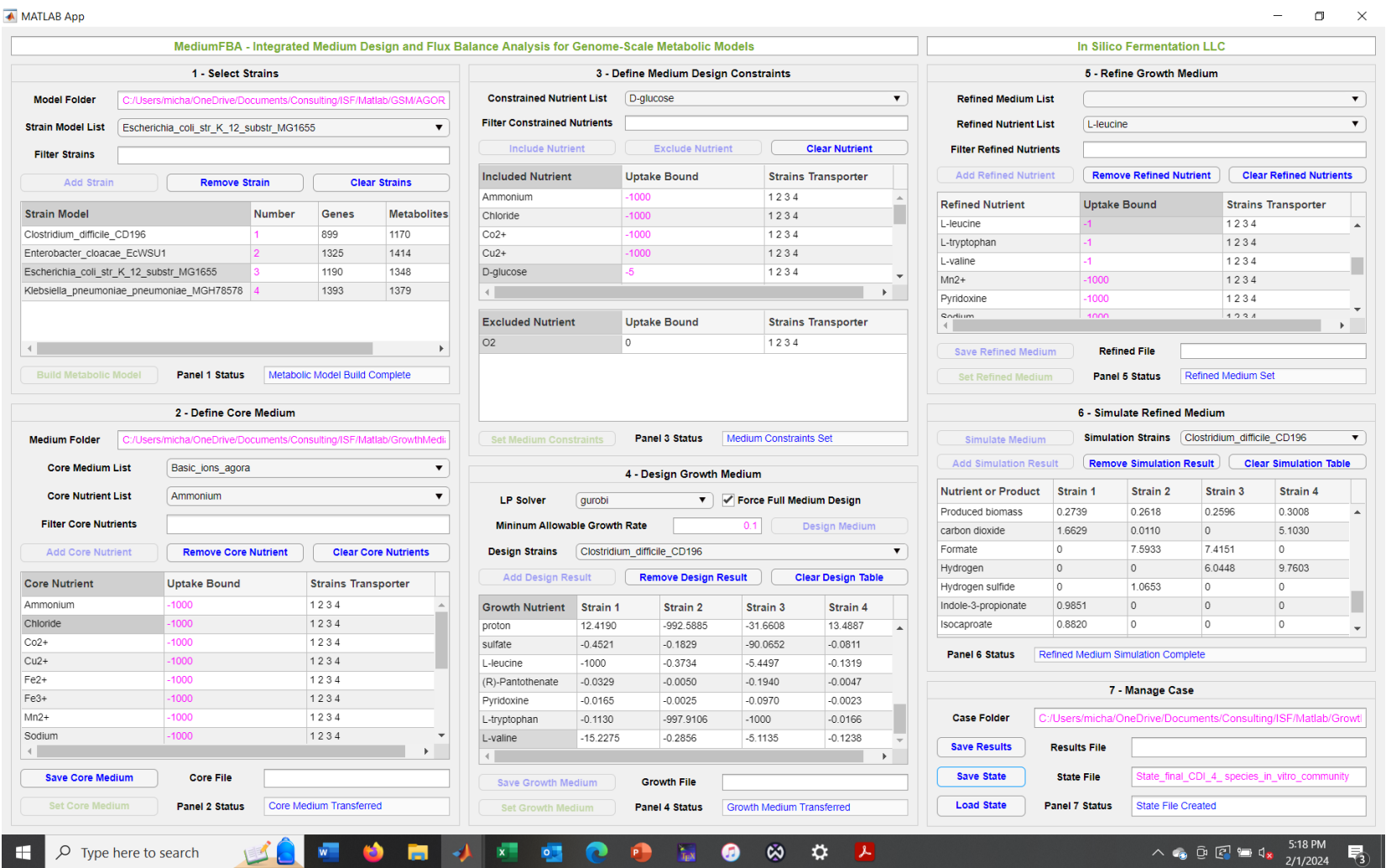

**Example – Determine an anaerobic glucose minimal medium for a 4-species community consisting of the gut pathogen** *Clostridioides difficile* **and three Enterobacteriaceae species**

1. Select metabolic models for the strains of interest. The designed medium will ensure monoculture growth of all selected strains.

2. Define core nutrients contained in the desired medium. The core nutrients are common media components such as inorganic salt ions.

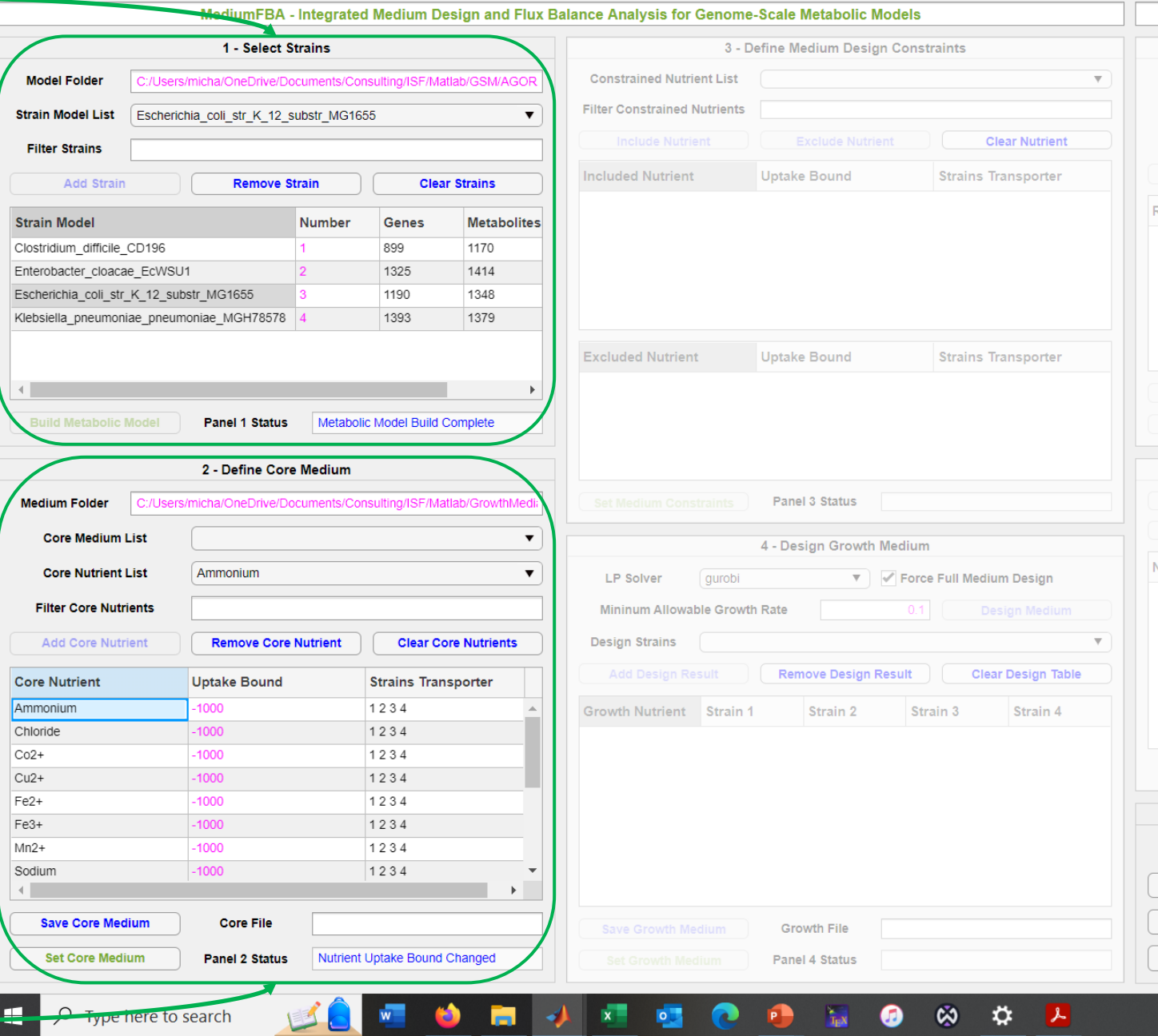

3. Impose constraints on the medium design solution. Nutrients can be included or excluded according to their suitability as medium components.

4. Design the growth medium by ensuring monoculture growth. The constraints can be altered in an iterative manner to generate an acceptable set of growth nutrients.

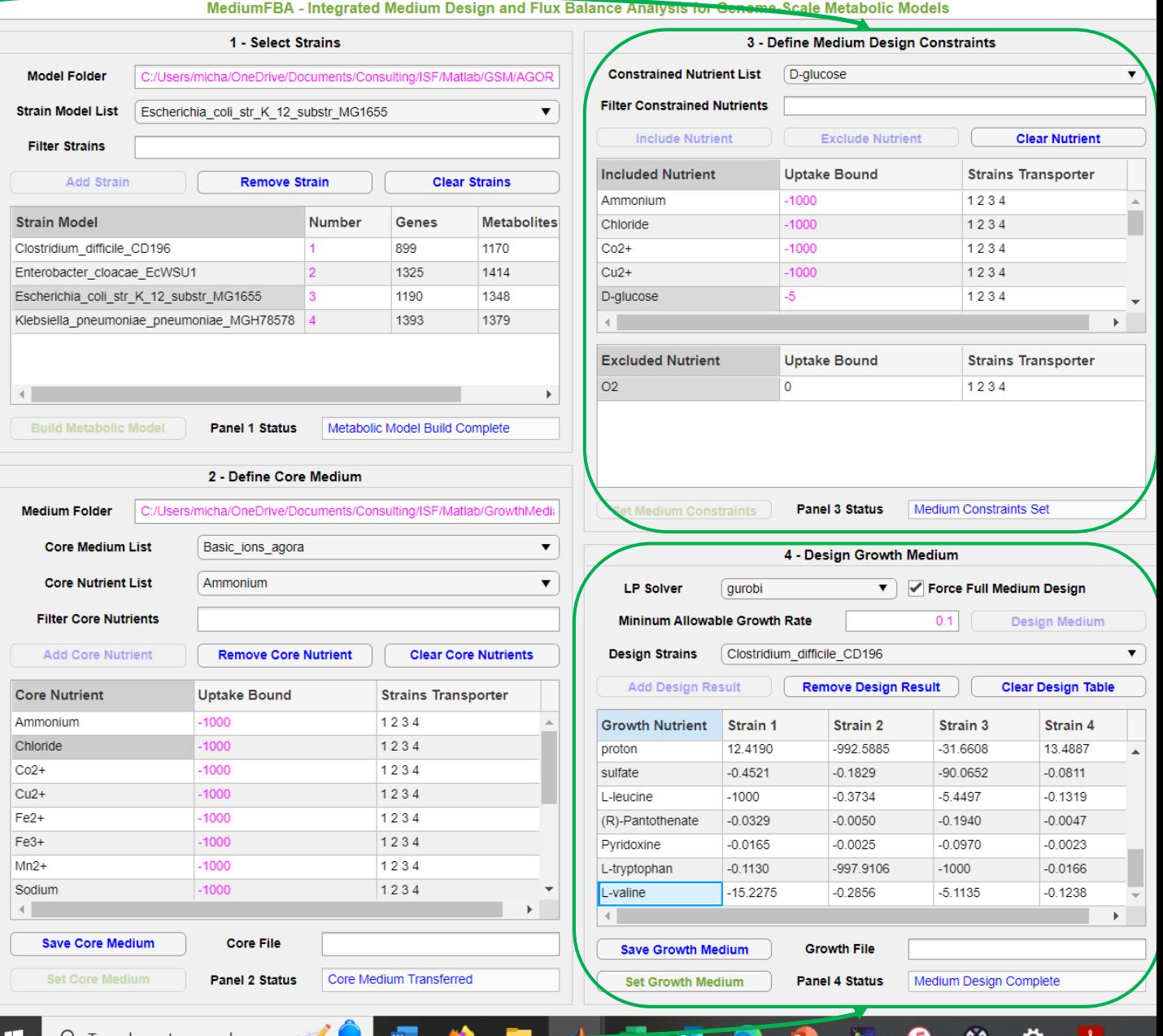

 $\Box$  $\times$ 

#### llysis for Genome-Scale Metabolic Model

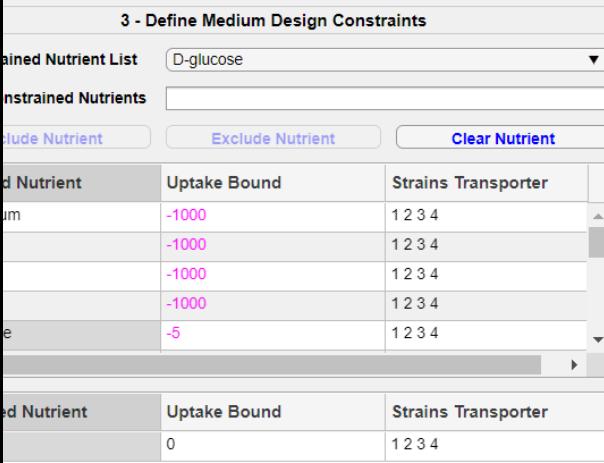

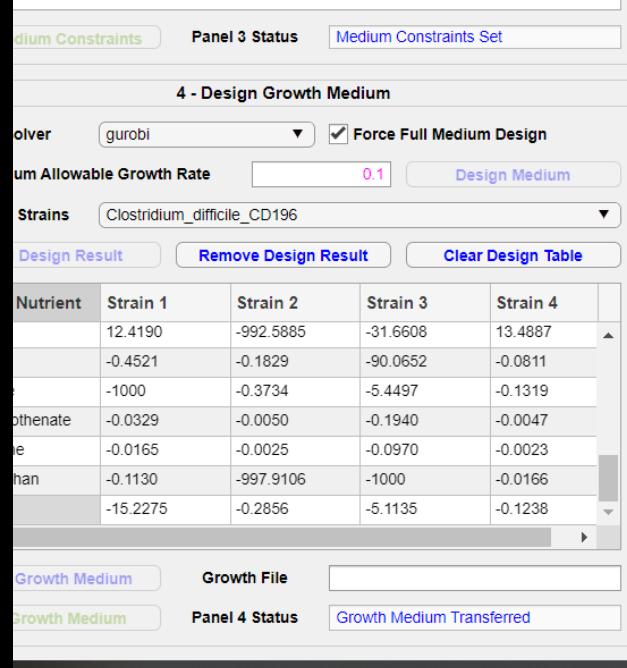

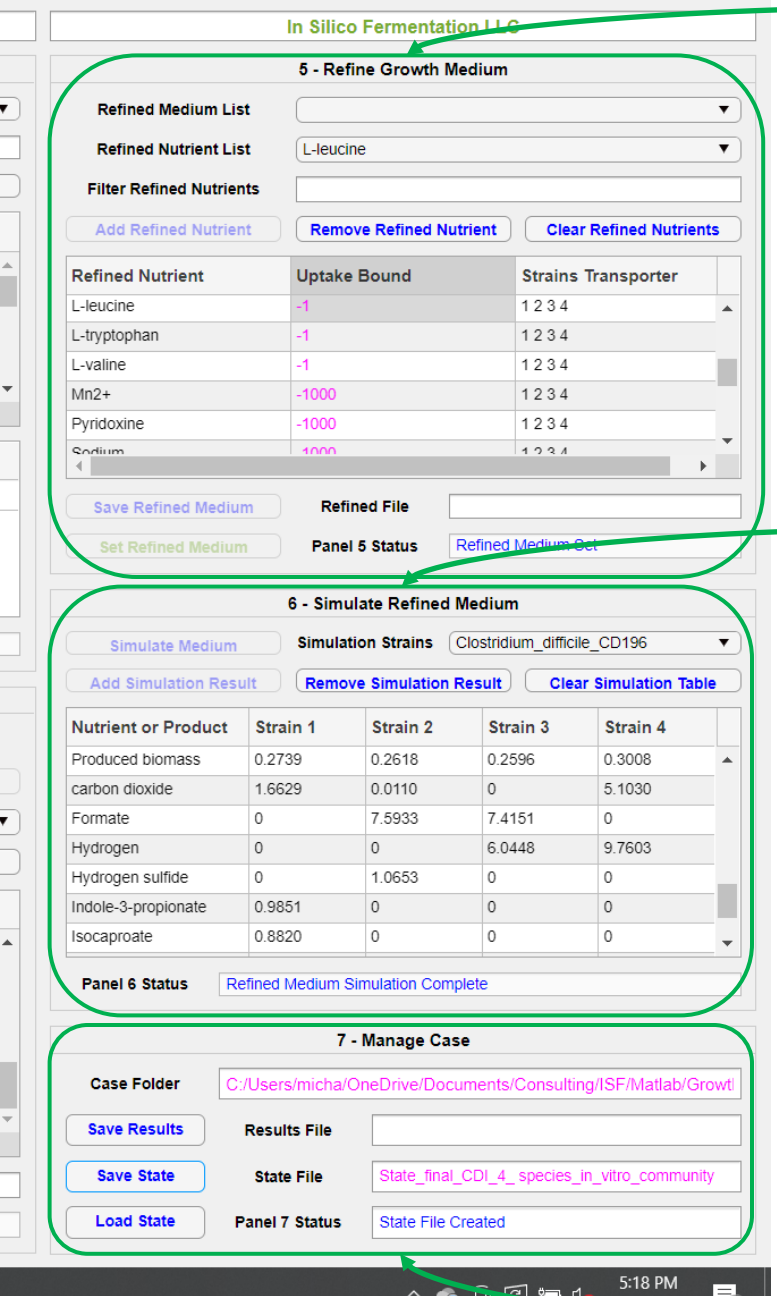

5. Refine growth medium by modifying uptake bounds and adding non-essential nutrients such as other sugars and amino acids.

6. Simulate monoculture growth in the refined medium. FBA predicts the growth rate, nutrient uptake rates and product secretion rates of each strain.

7. Manage case by saving results and the current App state and by loading previously stored states.

# **Glucose Minimal Medium for Metabolic Model of 5-species**  *C. difficile***/Enterobacteriaceae Community**

#### **Core Nutrients Specified**

Ammonium Water Chloride  $Co<sub>2+</sub>$  $Cu<sub>2+</sub>$ Fe2+ Fe3+  $Mn2+$ Zinc calcium(2+) hydrogenphosphate magnesium potassium proton

Sodium sulfate

## **Growth Nutrients Included**

D-glucose

**Growth Nutrients Excluded**

O2

**Amino Acids Identified** L-leucine L-tryptophan

L-valine

**Other Nutrients Identified**

(R)-Pantothenate Pyridoxine